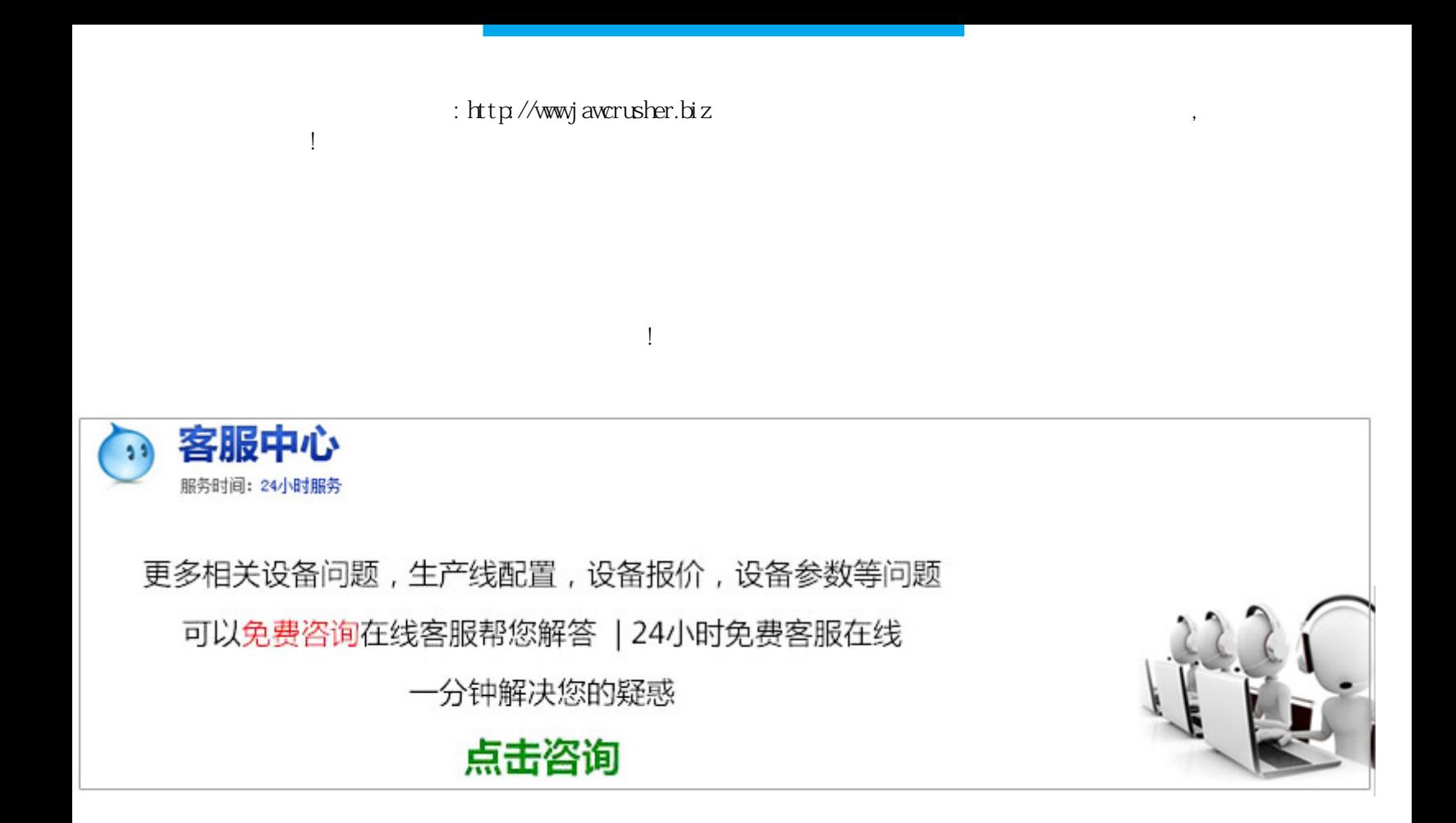

## STEP7

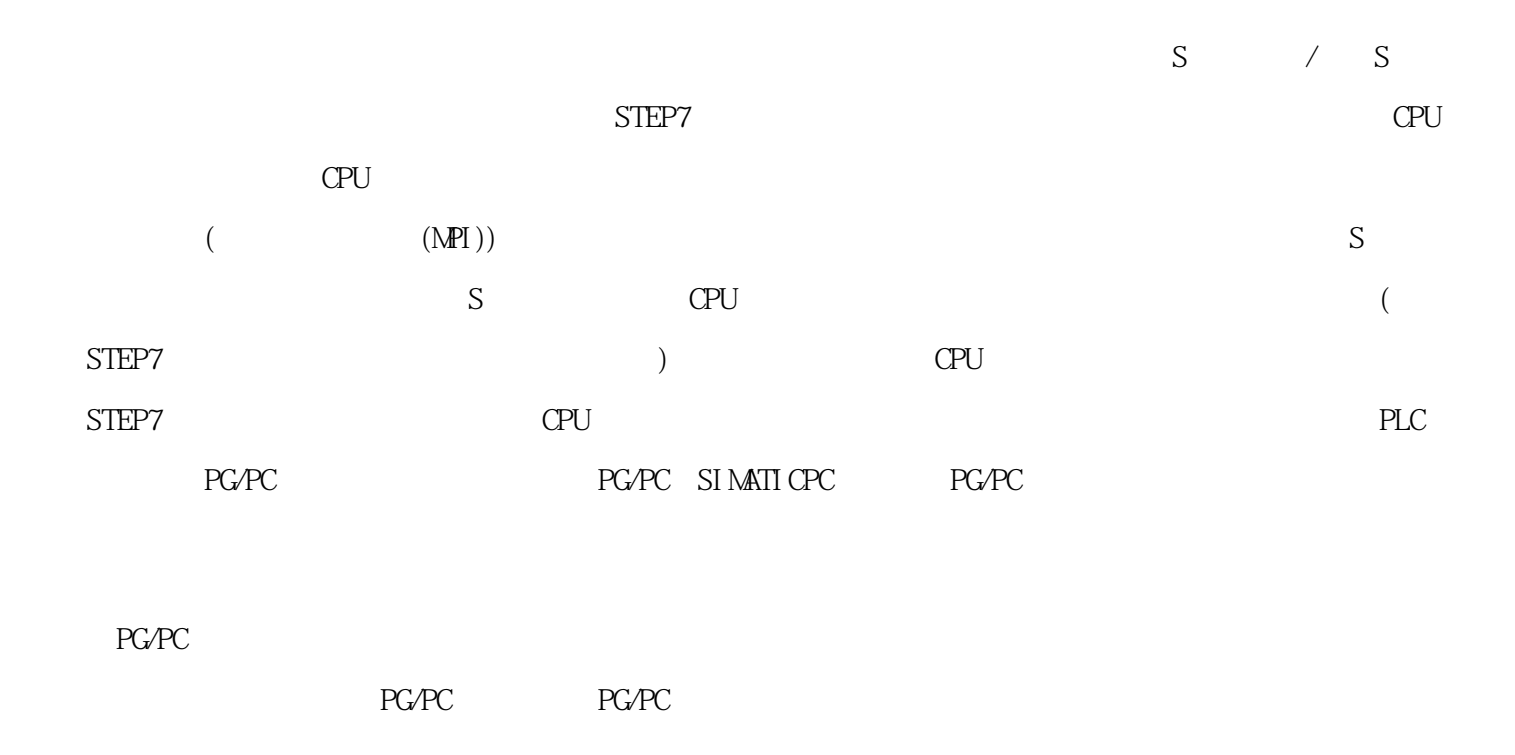

使用分布式项目进行工作的提示如果有一个以上的团队成员希望在他们的PG上在线访问PLC,有用的方法是,

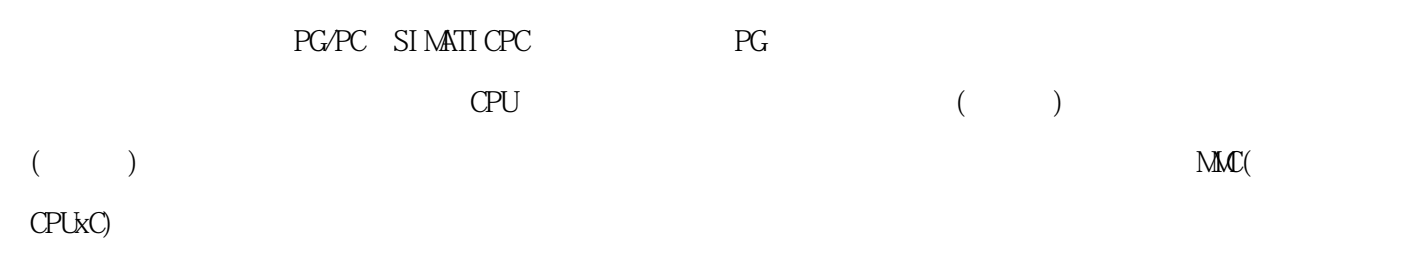

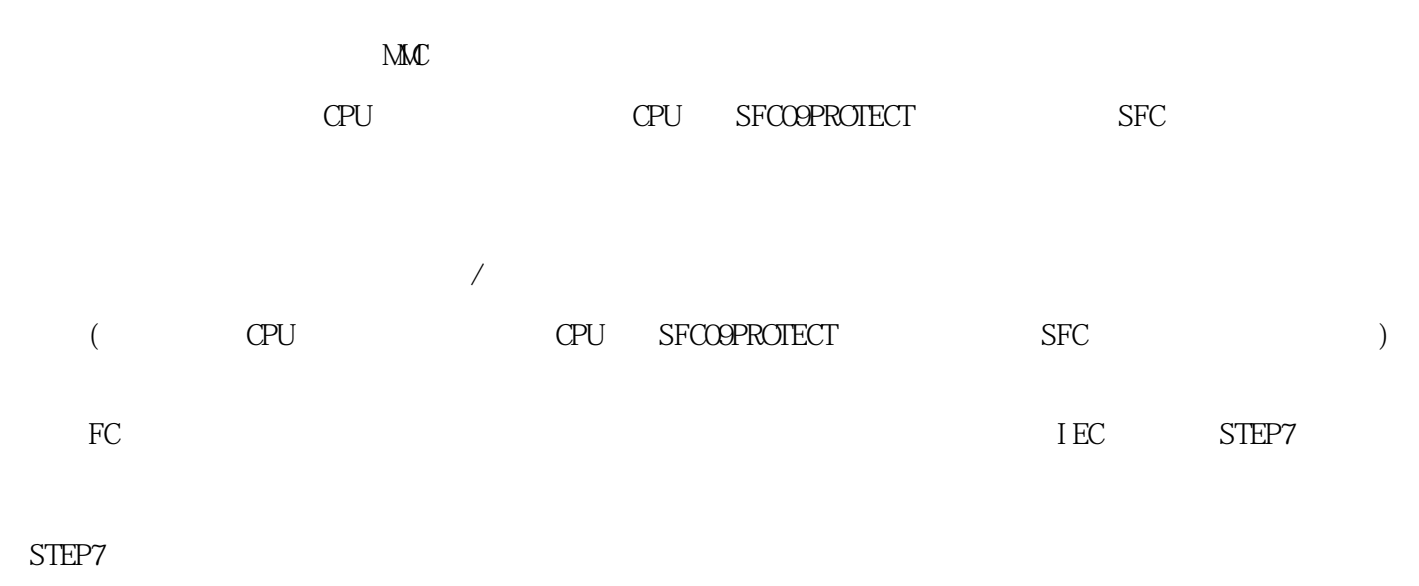

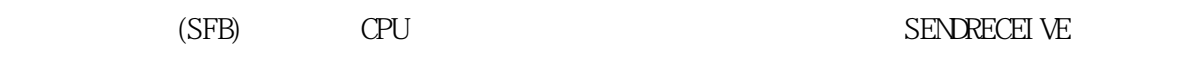

## STEP7

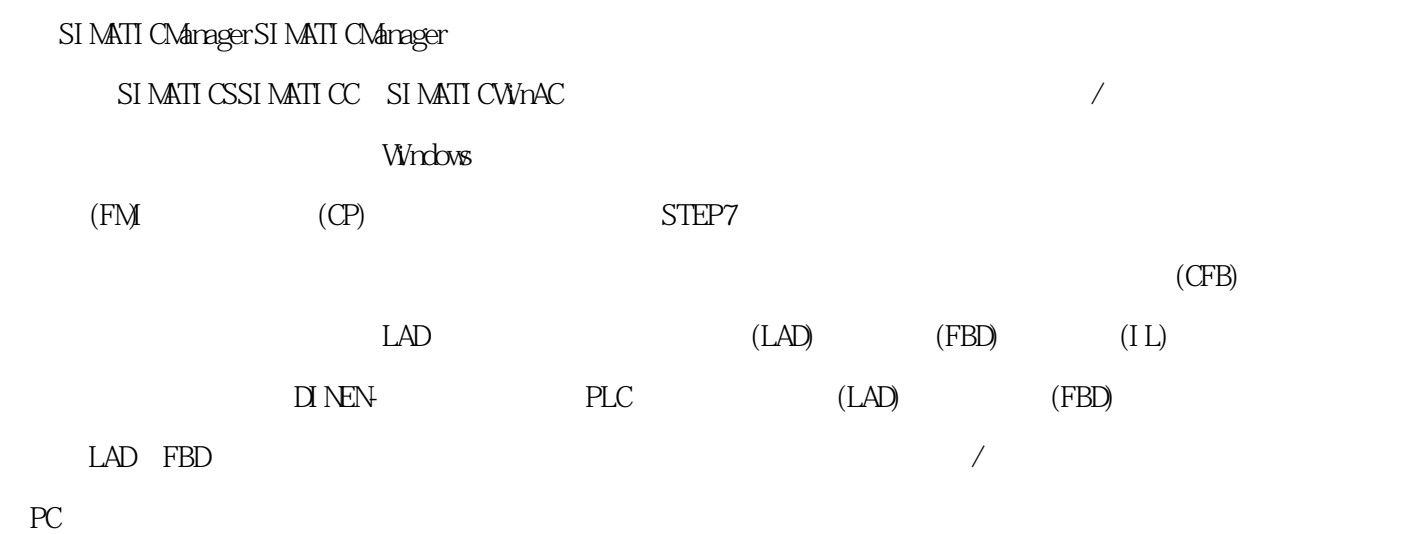

 $PID$  (IL)

 $\alpha$ 

 $R = \frac{1}{2}$ 

, the contract of the contract of  $\mathcal{A}$ 

 $STEP$  and  $STEP$ 

原文地址:http://jawcrusher.biz/xkj/MzmVSTKwDS7.html